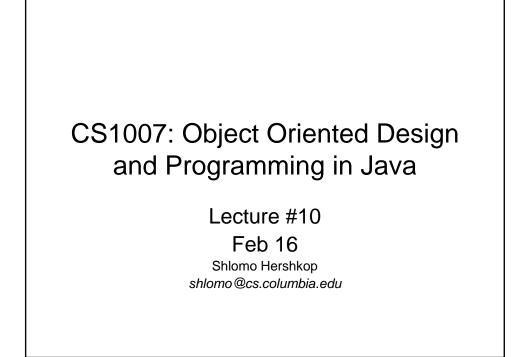

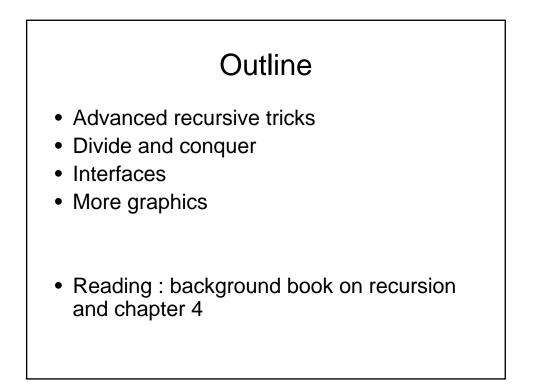

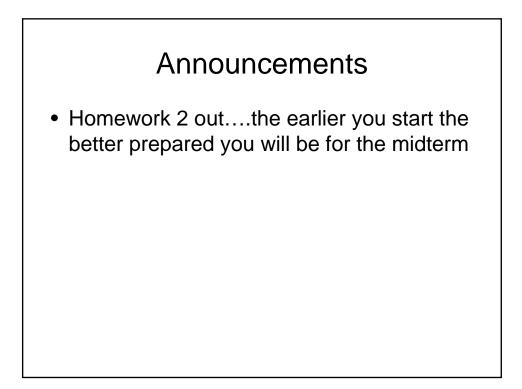

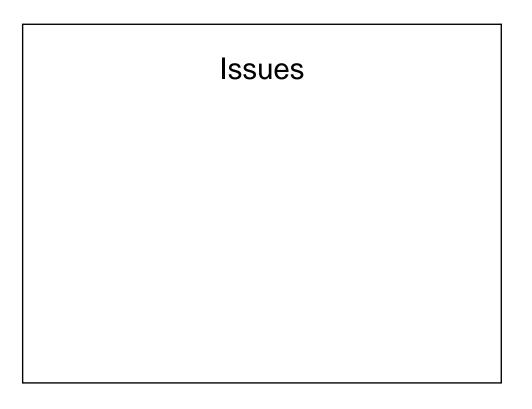

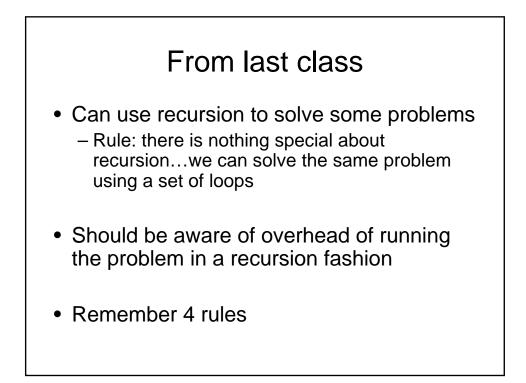

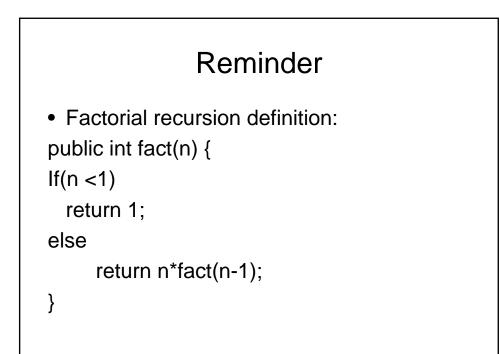

### Can we do better?

 Idea, instead of waiting for the results so we can complete the call, end the recursion with a complete line of code i.e. that is free from local values

```
public int fact2(int n , int results){
    if(n<1)
        return results
    else
        return fact2(n-1,n*results)
}
Start with: fact2(n,1) (would use helper function
    with one arg for encapsulation</pre>
```

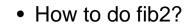

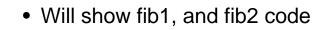

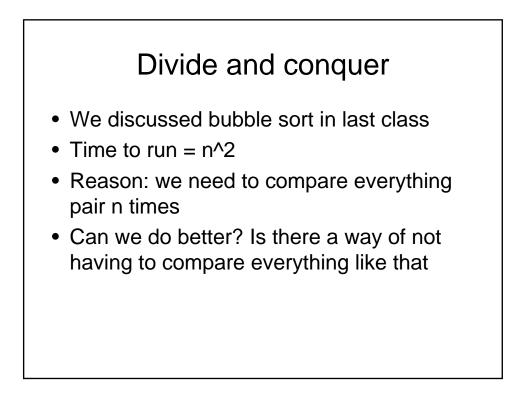

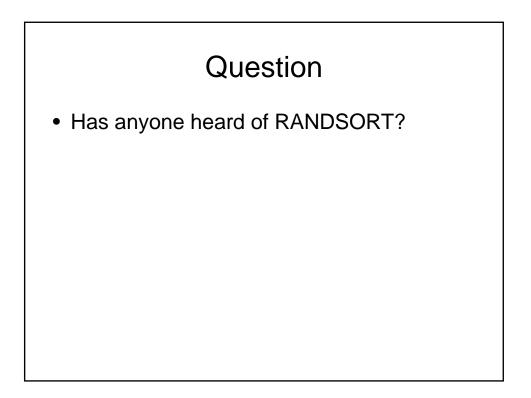

### Random sort

- Take the item to sort
- Throw them in the air
- Pick them up and check if they are in order
- Actually very useful for specific tasks

### Quick sort

- Idea: choose a random item
- Make 2 piles, everything less is on one side, everything greater on other side.
- When done 1<sup>st</sup> step, have found the spot fir the current item.
- Recursively call on each pile

### No code!

- Quicksort(list)
- Choose pivot
- Run through list
- Have left, pivot, right piles
- Quicksort(left) + pivot + quicksort(right) is the sorted list.

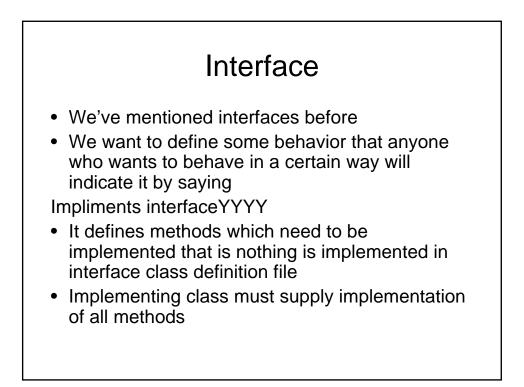

# Idea of an icon • Want something which hints at some idea • Small picture

### The Icon Interface Type

```
public interface Icon
{
    int getIconWidth();
    int getIconHeight();
    void paintIcon(Component c,
    Graphics g, int x, int y)
}
```

## Designing classes

- Remember that generally the interface is based on some design we have in mind
- Design can change
- What is the consequence: if you add a method OP() to this interface?

### **JOptionPane**

- In general we work with window like containers and components
- Very useful to have a prepackaged class to quick display or fetch information
- JOptionPane

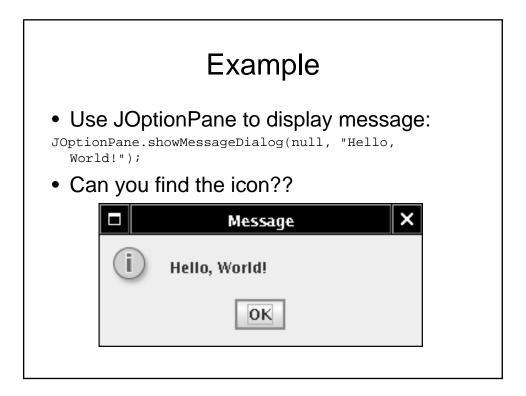

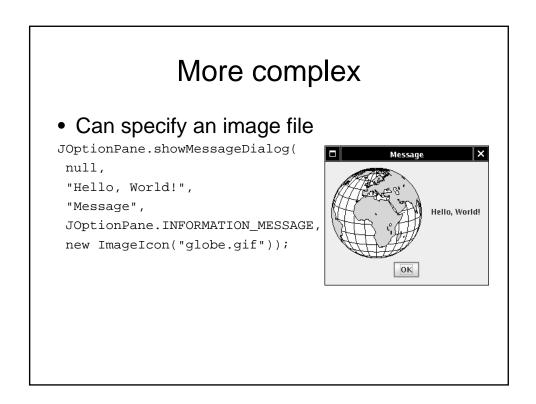

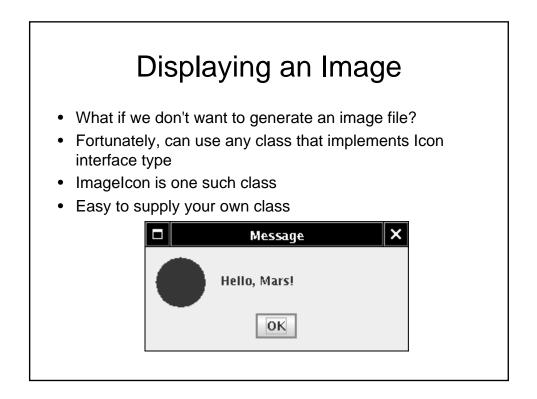

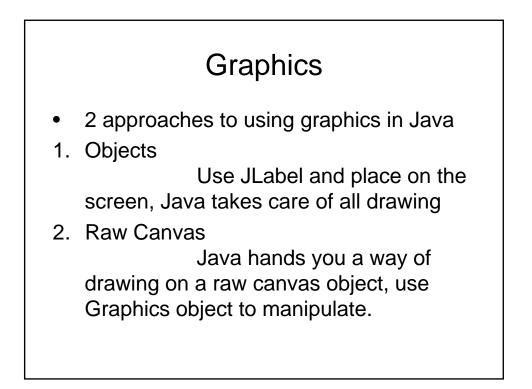

### Marsicon.java

| import java.awt.*;                                 | 21: return size;                                                    |
|----------------------------------------------------|---------------------------------------------------------------------|
| 02: import java.awt.geom.*;                        | 22: }                                                               |
| 03: import javax.swing.*;                          | 23:                                                                 |
| 04:                                                | 24: public int getIconHeight()                                      |
| 05: /**                                            | 25: {                                                               |
| 06: An icon that has the shape of the              | 26: return size;                                                    |
| planet Mars.                                       | 27: }                                                               |
| 07: */                                             | 28:                                                                 |
| 08: public class MarsIcon implements Icon<br>09: { | 29: public void paintIcon(Component c,<br>Graphics g, int x, int y) |
| 10: /**                                            | 30: {                                                               |
| 11: Constructs a Mars icon of a given              | 31: Graphics2D g2 = (Graphics2D) g;                                 |
| size.                                              | 32: Ellipse2D.Double planet = new                                   |
| 12: @param aSize the size of the icon              | Ellipse2D.Double(x, y,                                              |
| 13: */                                             | 33: size, size);                                                    |
| 14: public MarsIcon(int aSize)                     | 34: g2.setColor(Color.RED);                                         |
| 15: {                                              | <pre>35: g2.fill(planet);</pre>                                     |
| <pre>16: size = aSize;</pre>                       | 36: }                                                               |
| 17: }                                              | 37:                                                                 |
| 18:                                                | 38: private int size;                                               |
| 19: public int getIconWidth()                      | 39: }                                                               |
| 20: {                                              |                                                                     |
|                                                    |                                                                     |
|                                                    |                                                                     |